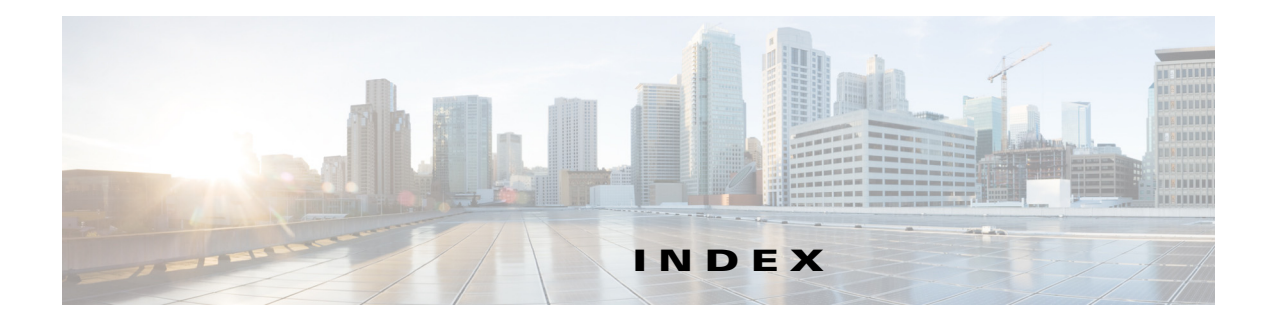

### **A**

#### app

description **1-1** file, obtaining **1-2** intuVision Video Analytics configuring **2-1** description **2-1** overview **1-1** SIP Client configuring **3-1** description **3-1** modes **3-1** overview **1-1** running **3-5** SIP Video configuring **4-1** description **4-1** modes **4-1** overview **1-1** running **4-5** supported IP camera models **1-2** Video Tag configuring app **5-1** GPIO trigger **5-3** description **5-1** overview **1-1** running **5-5**

configuring for SIP Video app **4-3** configuring Cisco Unified Communications Manager for SIP Client app **3-3** for SIP Video app **4-3** intuVision Video Analytics app **2-1** SIP Client app **3-1** SIP Video app **4-1** Video Tag app app **5-1** HTTP POST trigger **5-3**

### **H**

HTTP POST request trigger, configuring for Video Tag app **5-3**

### **I**

intuVision Video Analytics app configuring **2-1** description **2-1** overview **1-1** running **2-2** IP camera models that support apps **1-2**

#### **L**

license, for IP camera app **1-2**

# **C**

 $\Gamma$ 

Cisco Unified Communications Manager configuring for SIP Client app **3-3**

## **R**

running intuVision Video Analytics app **2-2** SIP Client app **3-5** SIP Video app **4-5** Video Tag app **5-5**

# **S**

SIP Client app configuring **3-1** description **3-1** modes **3-1** overview **1-1** running **3-5** SIP Video app configuring **4-1** description **4-1** overview **1-1** running **4-5**

## **V**

```
Video Tag app
configuring
    app 5-1
    HTTP POST request trigger 5-3
description 5-1
overview 1-1, 1-2
running 5-5
```
 $\mathbf I$